Please complete the captcha to download the file.

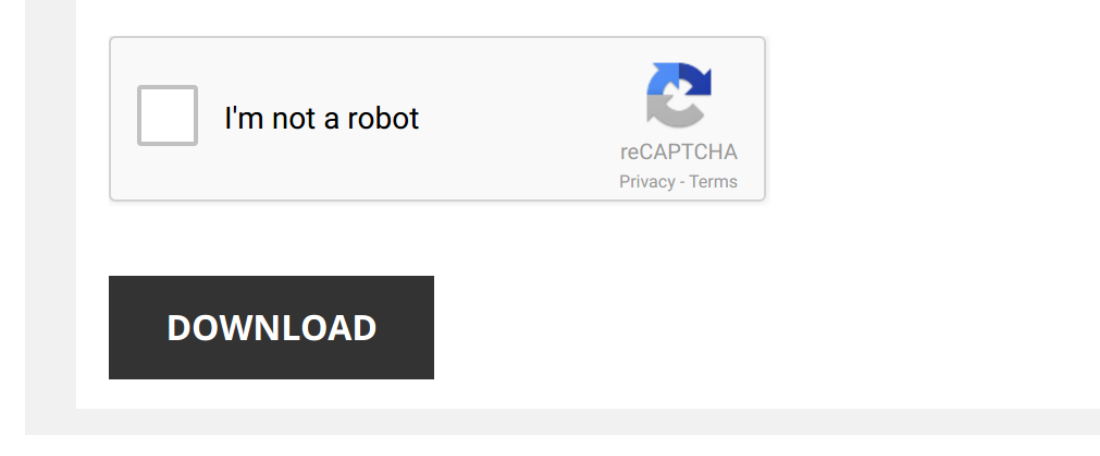

*elements-of-quantum-computation-and-quantum-communication 1/5 [PDF Drive - Search and download PDF files for free.](http://cool3c.incar.tw/)*

## **[Elements Of Quantum Computation And](http://cool3c.incar.tw/elements-of-quantum-computation-and-quantum-communication.pdf)**

Thank you very much for downloading [Elements Of Quantum Computation And Quantum Communication](http://cool3c.incar.tw). As you may know, people have look numerous times for their chosen readings like this Elements Of Quantum Computation And Quantu Rather than enjoying a good book with a cup of tea in the afternoon, instead they juggled with some harmful bugs inside their computer.

Elements Of Quantum Computation And Quantum Communication is available in our book collection an online access to it is set as public so you can get it instantly. Our digital library saves in multiple locations, allowing you to get the most less latency time to download any of our books like this one. Merely said, the Elements Of Quantum Computation And Quantum Communication is universally compatible with any devices to read

## *Elements of Quantum Computation and Quantum Communication*

*Quantum Computation and Information at CMU*

*The Hype Over Quantum Computers, Explained* In October 2019, Google made a big announcement. It announced its 53-qubit **quantum** computer named Sycamore had achieved ...

*Quantum Computers - FULLY Explained!* A deeper explanation on how Quantum Computers work and the principals behind them.

Previous Video - Quantum Computing ...

*Quantum computers - a revolution in the making | Shai Machnes | TEDxSavyon* We are at a dawn of a **quantum computing** revolution which is comparable to the invention of the transistor, and which will ...

*A beginner's guide to quantum computing | Shohini Ghose* A **quantum** computer isn't just a more powerful version of the **computers** we use today; it's something else entirely, based on ...

John Preskill - Introduction to Quantum Information (Part 1) - CSSQI 2012 John Preskill, Richard P. Feynman Professor of Theoretical Physics at the California Institute of Technology, gave a lecture about ...

Understanding and Measuring One Qubit: Lecture 3 of Quantum Computation and Information at CMU Quantum Computation and Quantum Information Lecture 3: Understanding and Measuring One Qubit Carnegie Mellon Course ...

*How To Make a Quantum Bit* How does a transistor work? https://www.youtube.com/watch?v=IcrBqCFLHIY Silicon-28 sphere: http://bit.ly/10J1G2o This episode.

*Quantum computing and quantum supremacy, explained* **Quantum computing** could change the world. It could transform medicine, break encryption and revolutionise communications and ...

**Quantum Computing for Computer Scientists** This talk discards hand-wavy pop-science metaphors and answers a simple question: from a computer science perspective, how

*The World's First Photo of Quantum Entanglement Could Disprove Einstein's Theory*

*A Beginner's Guide to Quantum Computing* Dr. Talia Gershon, a materials scientist by training, came to IBM Research in 2012. After 4.5 years of developing next-generation ...

*Quantum Reality: Space, Time, and Entanglement* Brian Greene moderates this fascinating program exploring the fundamental principles of Quantum Physics. Anyone with an ...

*How Does a Quantum Computer Work?* For more on spin, check out: http://youtu.be/v1\_-LsQLwkA This video was supported by TechNYou: http://bit.ly/19bBX5G A quantum ...

**The Quantum Conspiracy: What Popularizers of OM Don't Want You to Know** Google Tech Talk January 6, 2011 Presented by Ron Garret. ABSTRACT Richard Feynman once famously quipped that no one ...

The Quantum Experiment that Broke Reality | Space Time | PBS Digital Studios The double slit experiment radically changed the way we understand reality. To check out any of the lectures available from ...

*Quantum Computers Explained – Limits of Human Technology* Where are the limits of human technology? And can we somehow avoid them? This is where quantum computers become very ...

*Quantum Mechanics: Animation explaining quantum physics* Covers all topics, including wave particle duality, Schrodinger's cat, EPR / Bell inequality, and the relationship between ...

*Google and NASA's Quantum Artificial Intelligence Lab* A peek at the early days of the **Quantum** AI Lab: a partnership between NASA, Google, USRA, and a 512-qubit D-Wave Two ...

*Quantum computing explained with a deck of cards | Dario Gil, IBM Research* We are moving rapidly toward **quantum computing**. How does the technology work and what does it mean for our future? Scientist ...

*Did Google Just Achieve 'Quantum Supremacy'?*

*UNBOXING A QUANTUM COMPUTER! – Holy \$H!T Ep 19* Learn more about D-Wave: http://geni.us/9B99IE

The coldest place in the known universe is on Earth! It's quantum computing ...

*Quantum Computing: Untangling the Hype* Quantum technology has the potential to revolutionise whole fields of computing; from cryptography to molecular modelling. But ...

*Quantum Computing Expert Explains One Concept in 5 Levels of Difficulty | WIRED*

*Universal quantum computation* Explains what a quantum computer is, using the quantum circuit model of computation. Part of a series on "**Quantum computing** for ...

*DOE CSGF 2019: Quantum Computation for Science* Recent advances in the technologies related to quantum computing hardware suggest that devices capable of so-called quantum ...

You don't know how Quantum Computers work! Facebook: https://www.facebook.com/frameofessence Twitter: https://twitter.com/frameofessence YouTube: ...